# **CAPITULO VI**

# **ESTUDIO ECONÓMICO**

#### **6.1.ESTUDIO FINANCIERO**

El Estudio Financiero señala de manera sistemática y ordenada la información decarácter monetario, en resultado a la investigación y análisis efectuado en los capítulos anteriores; siendo este capítulo de gran utilidad en la evaluación de larentabilidad económica del proyecto.

Este estudio en especial, comprende el monto de los recursos económicosnecesarios que implica la realización del proyecto previo a su puesta en marcha,así como la determinación del costo total requerido en su periodo de operación

La evaluación financiera nos permite determinar si el proyecto planteado es o no factible ejecutarlo, a pesar que se mantenga demanda insatisfecha, es necesario utilizar herramientas de evaluación financiera las mismas que tiene como objetivo calcular, estimar o ponderar los beneficios netos que se esperan de la inversión para el proyecto.

#### **6.1.1. Inversión Fija**

La inversión fija del proyecto contempla la inversión en activos fijostangibles, para su inicio de operación, está representada por lo que se va a utilizar en la ejecución del proyecto, por lo tanto, la inversión fija total de este proyecto en particular, queda definido enel siguiente cuadro:

# **CUADRO Nº 73**

#### **INVERSIÓN FIJA**

#### **(Cifras expresadas en dólares)**

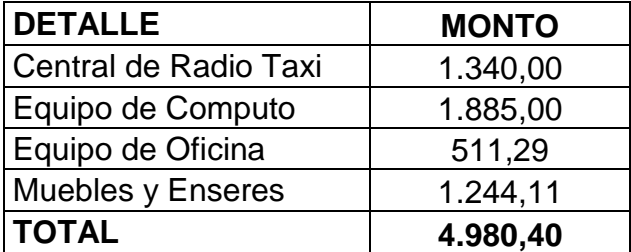

**Fuente**: Cuadro Nº51 **Elaborado por:** Autora

#### **6.1.2. Inversión Variable**

La inversión variable consta el capital de trabajo necesario para operativización de la microempresa.

La inversión en capital de trabajo constituye el conjunto de recursosnecesarios para la operación normal del proyecto, cuya función consta enfinanciar el desfase que se produce entre los egresos y la generación de ingresosde la microempresa, o bien, financiar los primeros egresos antes de percibir ingresos.

En este sentido, el capital de trabajo necesario para poner en marcha el proyecto,consta de tres rubros principalmenteloscuales se especifican en el siguientecuadro:

# **INVERSIÓN VARIABLE**

## **(Cifras expresadas en dólares)**

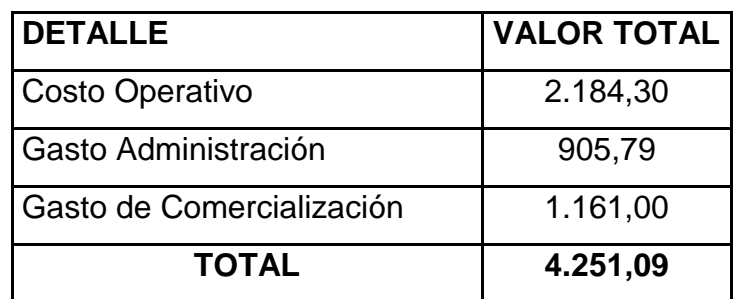

**Fuente**: Cuadro Nº68 **Elaborado por:** Autora

## **6.1.3. Inversión Diferida**

Se estima los rubros de pre- factibilidad, puesta en marcha y otros imprevistos que se pueden suscitar en la creación de la microempresa.

Este tipo de inversión se refiere a las inversiones en activos intangibles, los cuales se realizan sobre activos constituidos por los servicios o derechos adquiridos necesarios para la puesta en marcha del proyecto.

La inversión diferida que se contempla en este proyecto se muestra en el cuadrosiguiente:

# **CUADRO Nº 75**

### **INVERSIÓN DIFERIDA**

#### **(Cifras expresadas en dólares)**

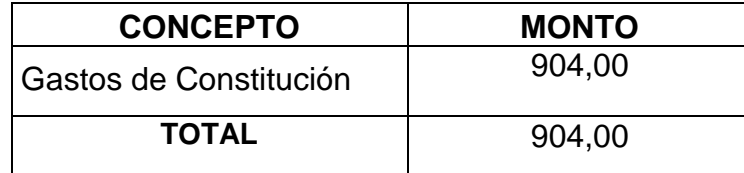

**Fuente**: Cuadro Nº52

## **INVERSIÓN TOTAL**

#### **(Cifras expresadas en dólares)**

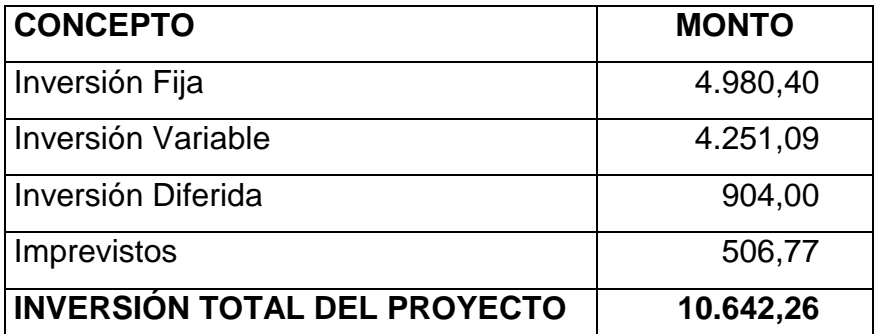

**Fuente**: Cuadro Nº 73, 74,75 **Elaborado por:** Autora

Se detalla la inversión total a utilizarse en la ejecución del proyecto.

Para el cálculo de los imprevistos se consideró el 5% del total de inversión fija, inversión variable y diferida. Este monto sirve para hacer frente a posibles contingencias.

### **6.2.ESTRUCTURA DE LA INVERSIÓN**

Es este cuadro se detalla todas las inversiones que van a ser necesarias para poder iniciar las actividades de la microempresa de servicio de radio taxi en la ciudad de Tulcán y el monto a financiarse.

# **ESTRUCTURA DE LA INVERSIÓN**

# **(Cifras expresadas en dólares)**

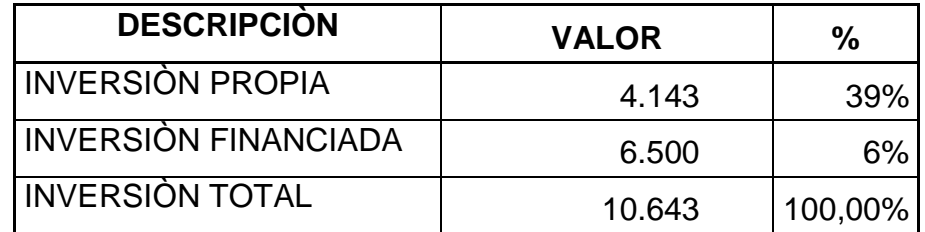

**Fuente**: Fondos Propios – Fondos a Financiar (Cooperativa Tulcán) **Elaborado por:** Autora

# **6.3.DESTINO DE LA INVERSIÓN**

### **CUADRO Nº 78**

## **DESTINO DE LA INVERSIÓN**

#### **(Cifras expresadas en dólares)**

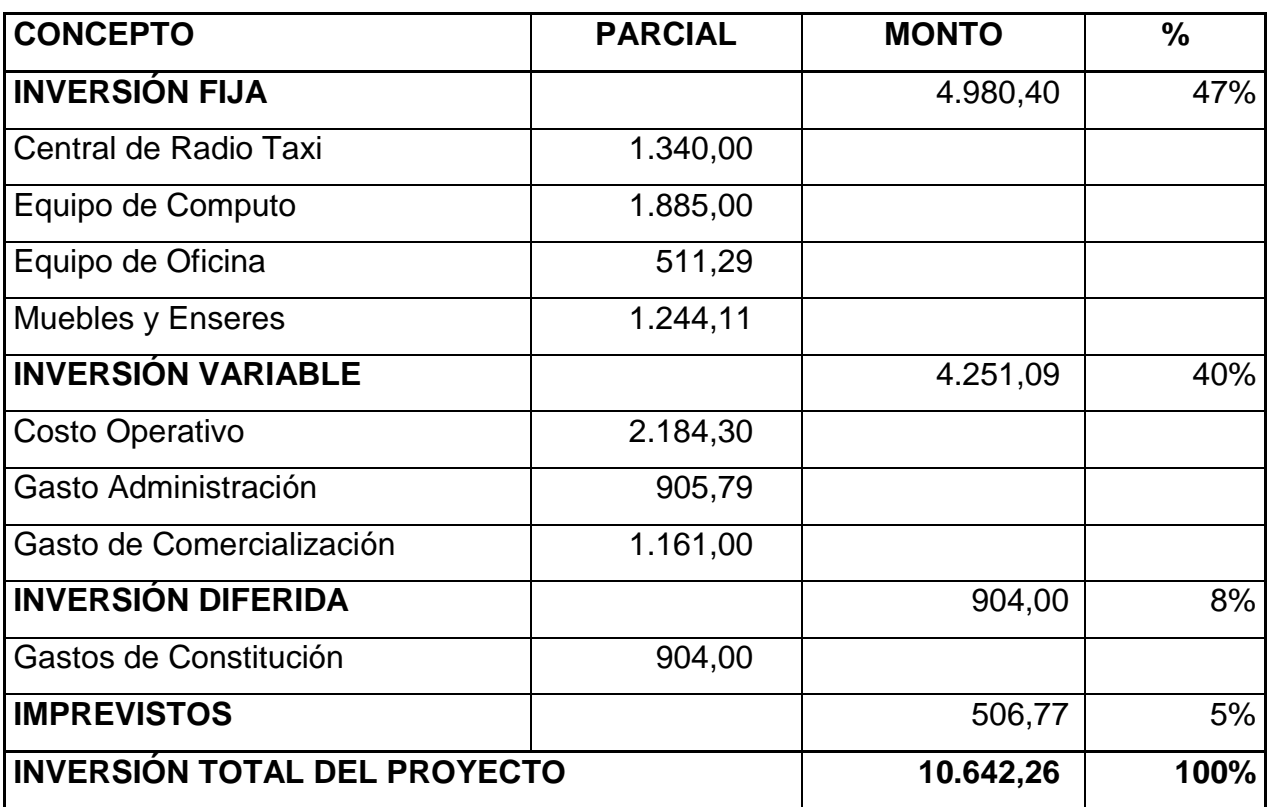

**Fuente**: Cuadros Nº 51-52-68

# **6.4.COSTO DE CAPITAL (Ck)**

La inversión propia será del 39%, en la actualidad representa el 7% de tasa activa invertida a 365 años a plazo fijo y la financiación será del 61% de la inversión la misma que tiene una tasa del 19,53%, estos cálculos servirán para los indicadores financieros VAN y TIR. Las tasas fueron investigadas en diferentes entidades financieras, mismas que dan una tasa de interés activad similar a 7% cuando el dinero permanece más de 361 días y su inversión se encuentra entre los 5000 a 10000 USD.

# **CUADRO Nº 79 COSTO DE CAPITAL (CK)**

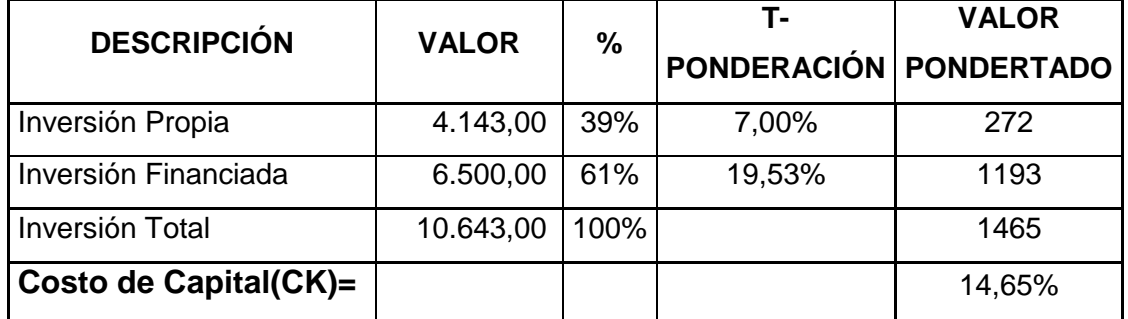

**Fuente**: Cuadro Nº 77 – Tasa financiación Cooperativa Tulcán – Tasa de oportunidad Génesis **Elaborado por:** Autora

Esto quiere decir que el proyecto deberá rendir por lo menos un 14,65% financiado con la Tasa del 19,53% en una economía estable.

## **6.5.TASA DE RENDIMIENTO MEDIO**

#### **CUADRO Nº80**

### **TASA DE RENDIMIENTO MEDIO**

**TRM=** ((1+CK)(1+Rp)-1)

**Ck=** 14,65% Costo de Capital

**Inf=** 4,23% Inflación

En este caso tomamos en cuenta la inflación

anualizada

**TRM=** ((1+14,65%)(1+4,23%)-1)

**TRM=** 19,50%

**Fuente**: Datos Publicados en Banco Central, cuadro Nº 79 **Elaborado por:** Autora

La Rentabilidad del proyecto debe superar al TRM de 19,30%

# **6.6.PRESUPUESTO DE INGRESOS**

El presupuesto de ingresos es realizado con los datos del estudio de mercado.

#### **CUADRO Nº 81**

# **PRESUPUESTO DE INGRESOS**

#### **(Cifras expresadas en dólares)**

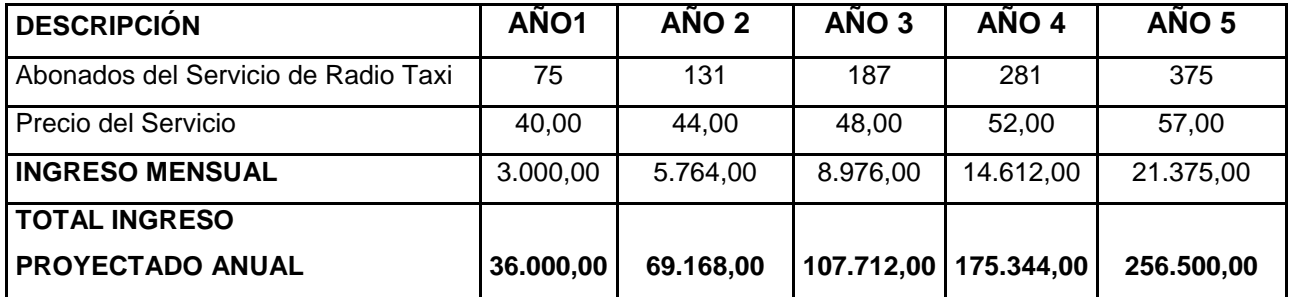

**Fuente**: Cuadro Nº 34 - 36

### **6.7.PROYECCIONES**

Para el cálculo de las proyecciones se ha tomado en cuenta la el aumento de los precios de acuerdo a la investigación realizada tanto para el estudio técnico como las proyecciones calculadas en el Estudio de Mercado.

## **6.7.1. Proyección del Precio de Venta**

# **CUADRO Nº 82**

# **PROYECCIÓN DEL PRECIO**

#### **(Cifras expresadas en dólares)**

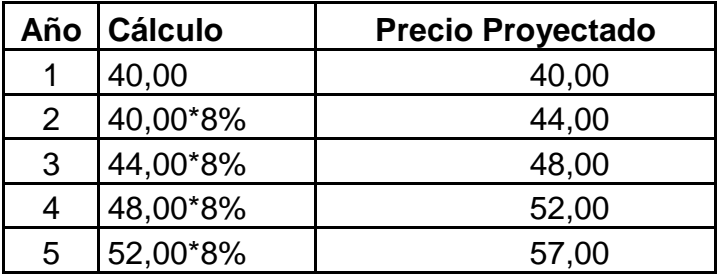

**Fuente**: Cuadro Nº 36 **Elaborado por:** Autora

#### **6.7.2. Proyección de los Costos de Operación**

#### **CUADRO Nº 83**

# **PROYECCIÓN DE LOS COSTOS DE OPERACIÓN**

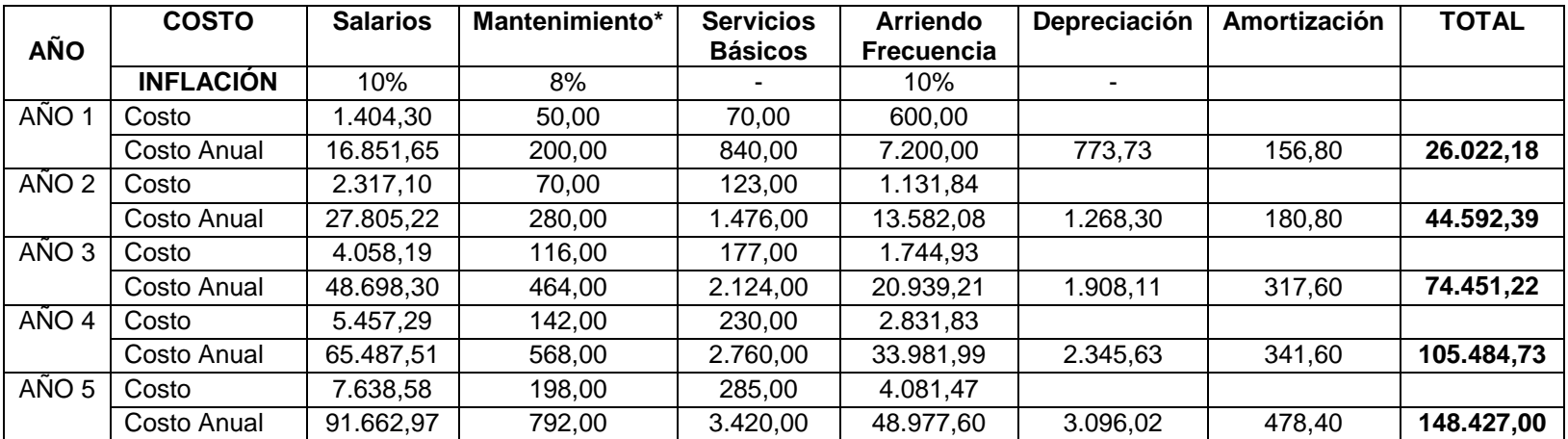

**Fuente**: Cuadros Nº 54-55-56-57

**Elaborado por:** Autora

En los costos de operación se toma en cuenta el costo mensual para su proyección, excepto mantenimiento que es un costo trimestral. Las proyecciones se realizaron tomando en cuenta el aumento de los costos en los últimos años, incrementos que fueron obtenidos por los proveedores del servicio y en el caso de salarios el aumento de los últimos 4 años.

#### **6.7.3. Proyección de los Gastos de Administración**

#### **CUADRO Nº84**

# **PROYECCIÓN DE LOS GASTOS DE ADMINISTRACIÓN**

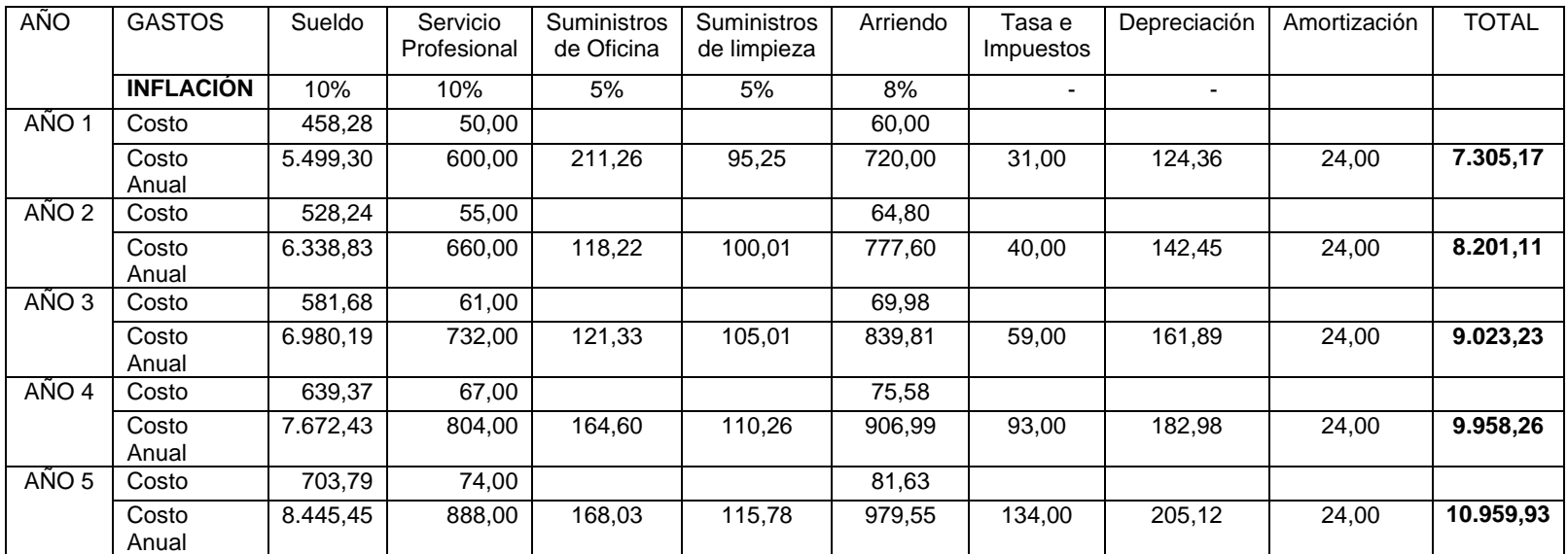

**Fuente**: Cuadros Nº 60-61-62-63-64-65

**Elaborado por:** Autora

Los gastos administrativos se han proyectado de acuerdo a las características de cada cuenta, por lo cual los sueldos y arriendo de oficina de forma mensual, mientras que los suministros, tasas e Impuestos de forma anual.

## **6.7.4. Proyección de los Gastos de Comercialización**

# **CUADRO Nº 85**

# **PROYECCIÓN GASTOS DE COMERCIALIZACIÓN**

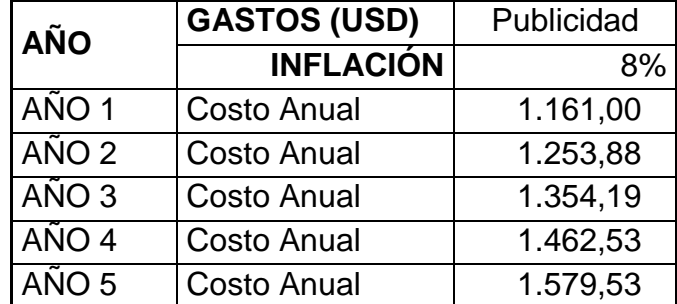

**Fuente**: Cuadro Nº 67 **Elaborado por:** Autora

El gasto de comercialización para el proyecto está compuesto por la publicidad la cual fue considerada de forma anual debido a las características de la misma, el costo y durabilidad.

# **6.7.5. Presupuestos de Costo de Operación**

# **CUADRO Nº 86 PRESUPUESTO DE COSTO DE OPERACIÓN**

**(Cifras expresadas en dólares)**

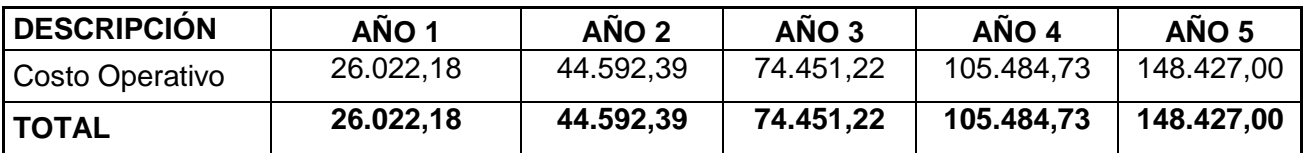

**Fuente**: Cuadro Nº 83 **Elaborado por:** Autora

# **6.7.6. Presupuesto de Gastos Operacionales**

# **CUADRO Nº87**

# **PRESUPUESTO DE GASTO DE OPERACIÓN**

**(Cifras expresadas en dólares)**

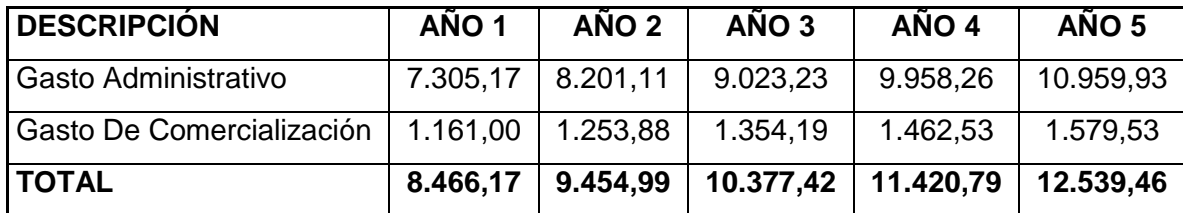

**Fuente**: Cuadro Nº 84-85

# **6.7.7. Gastos Depreciación y Amortización**

# **CUADRO Nº 88 DEPRECIACIÒN**

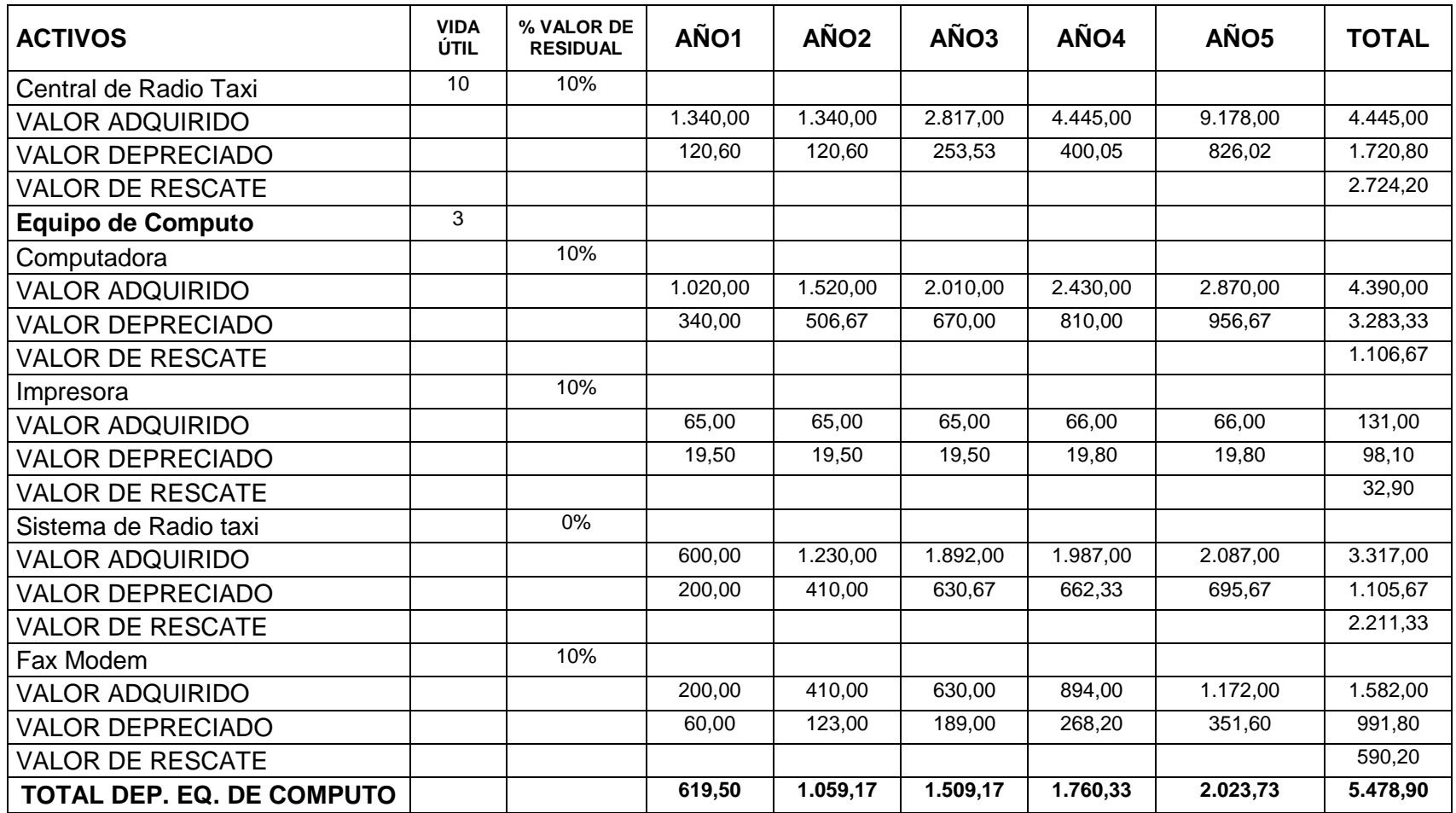

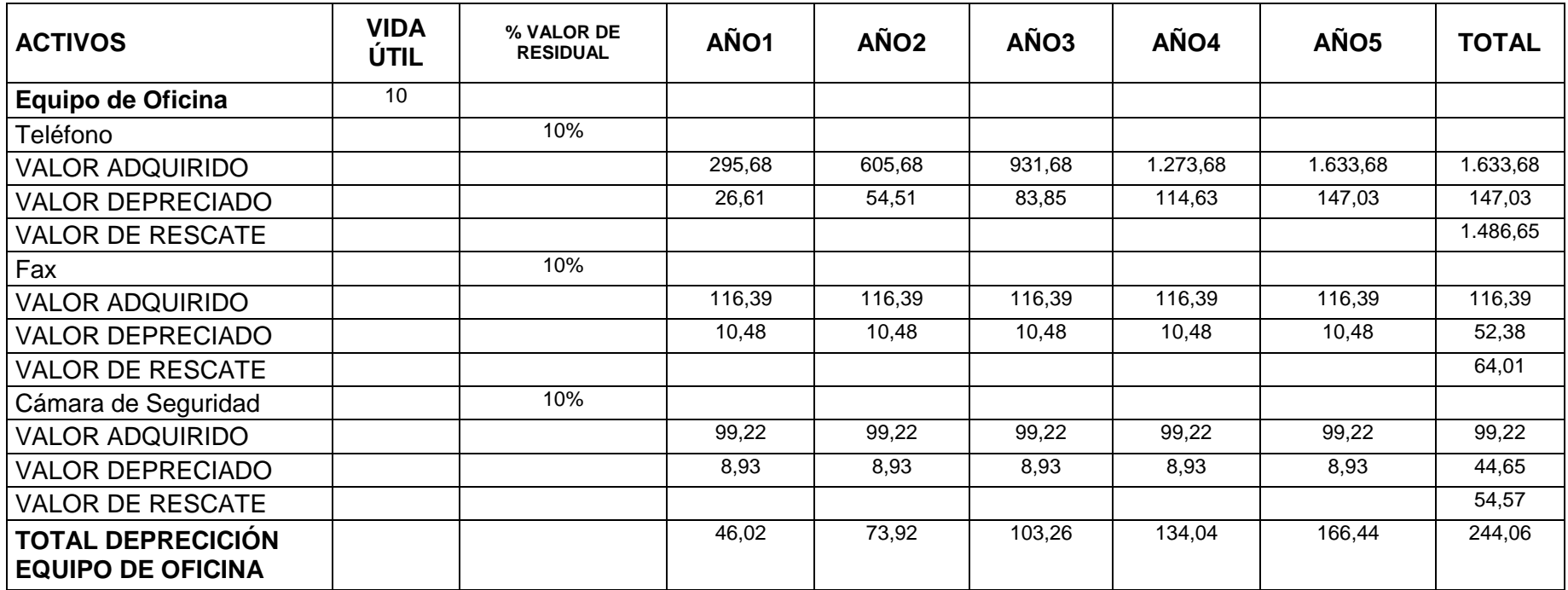

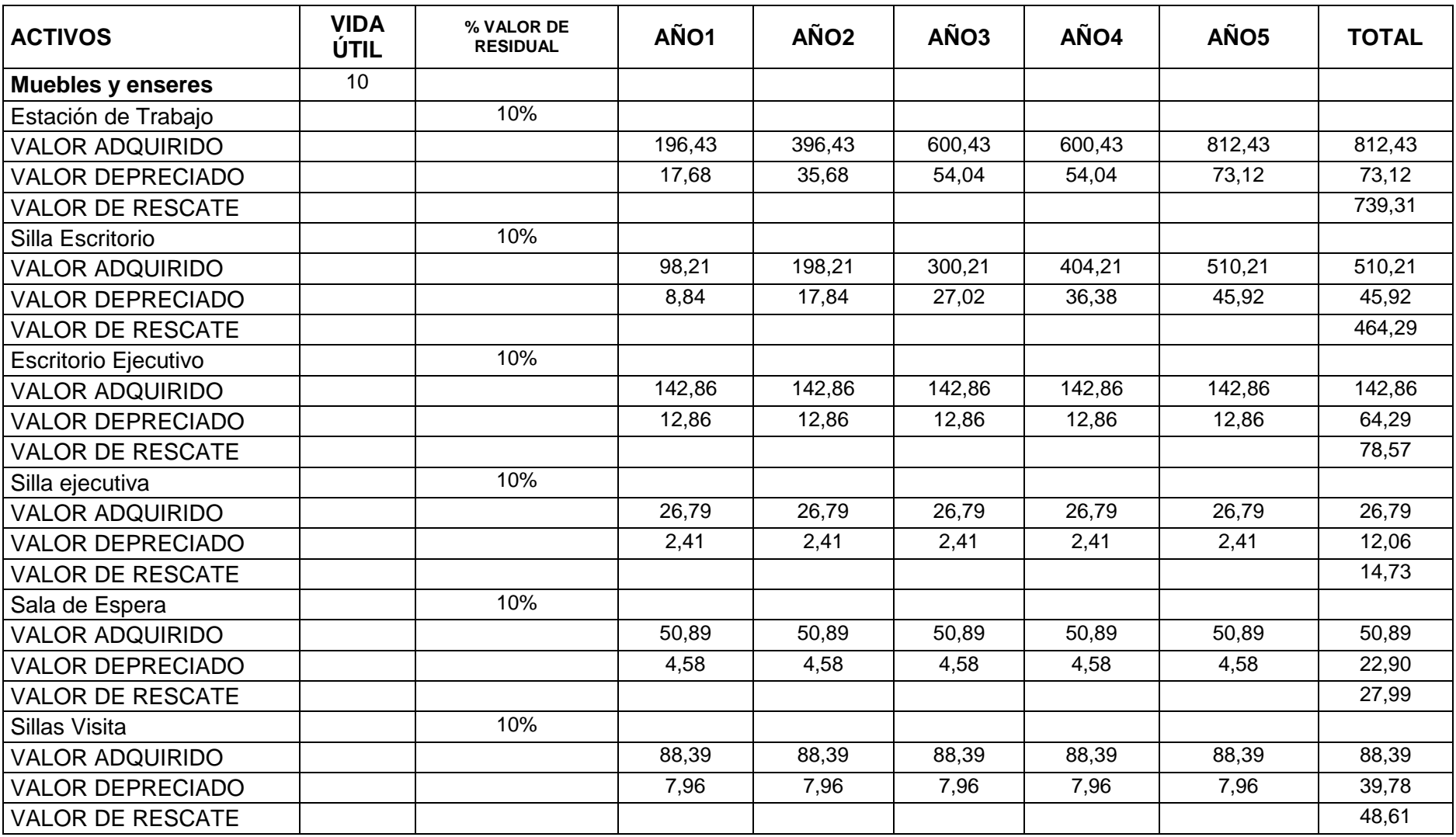

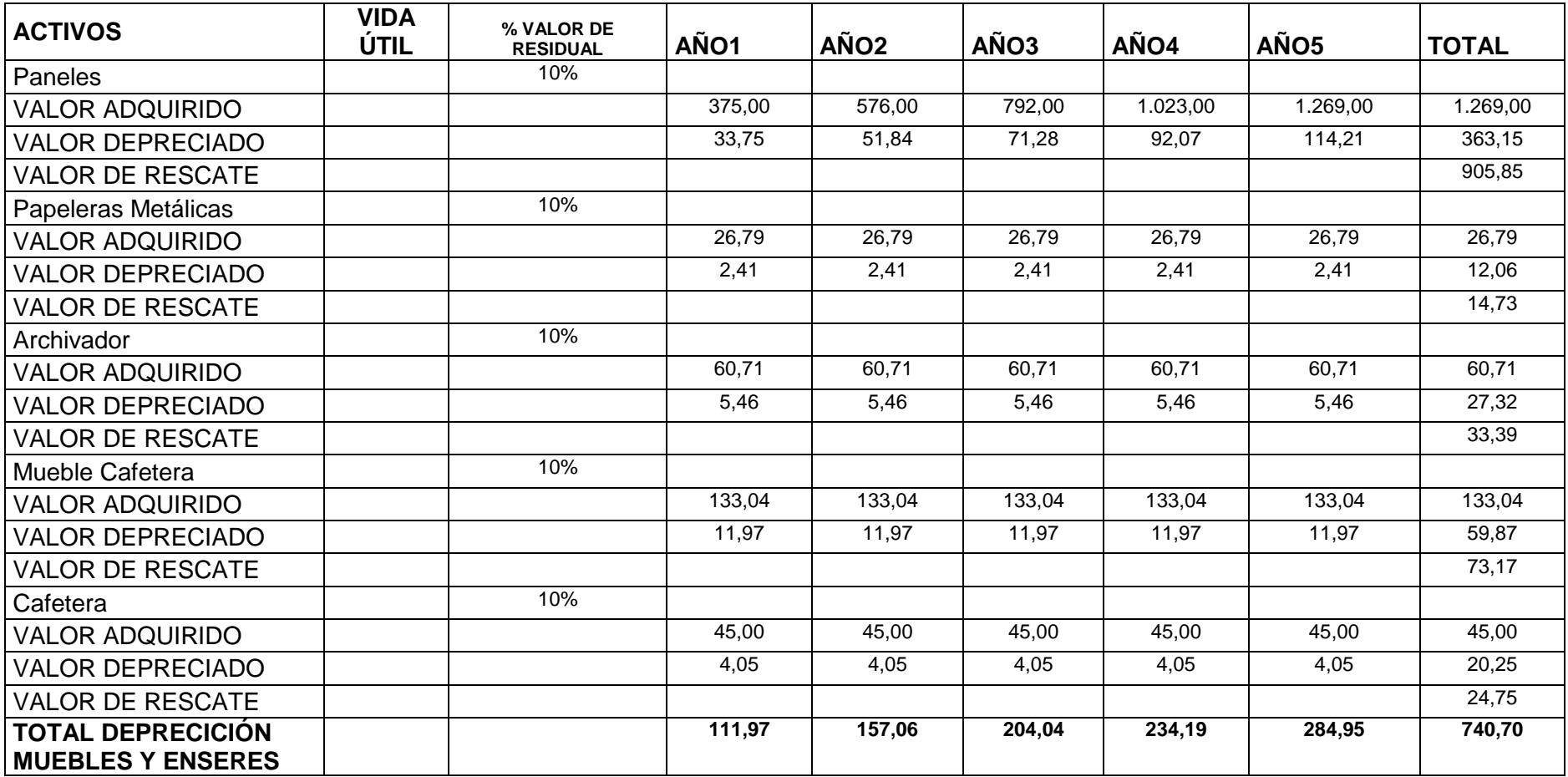

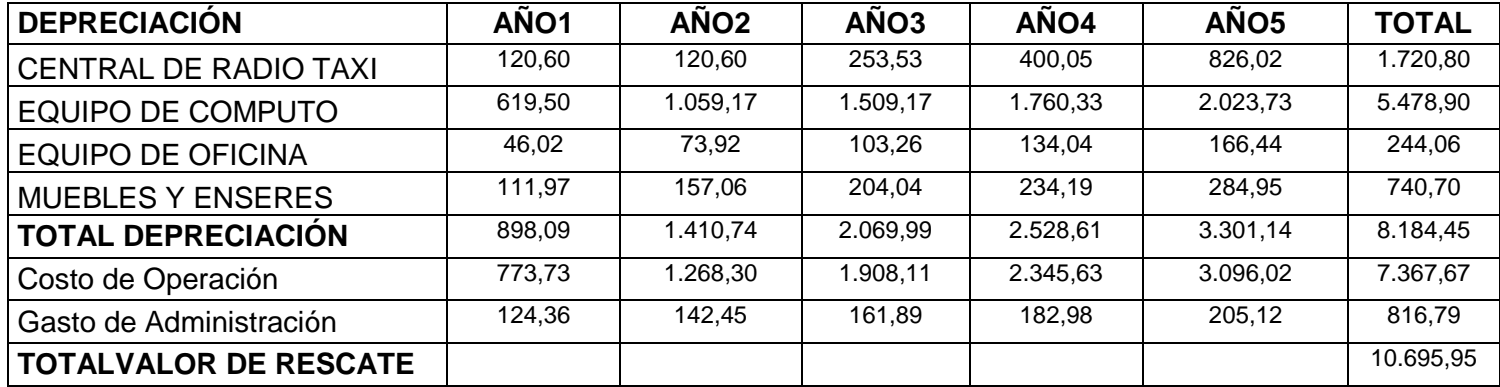

**Fuente**: Cuadros Nº 47-48-49-50 – Depreciación por el método de línea recta

**Elaborado por:** Autora

La depreciación de los activos se encuentra realizada por el método de línea recta con un valor residual del 10%, considerando la vida útil correspondiente en cada activo. Excepto el sistema de radio taxi el mismo que no tiene un valor residual, debido a que la licencia no permite su transferencia o venta del mismo.

# **CUADRO Nº89 AMORTIZACIÓN**

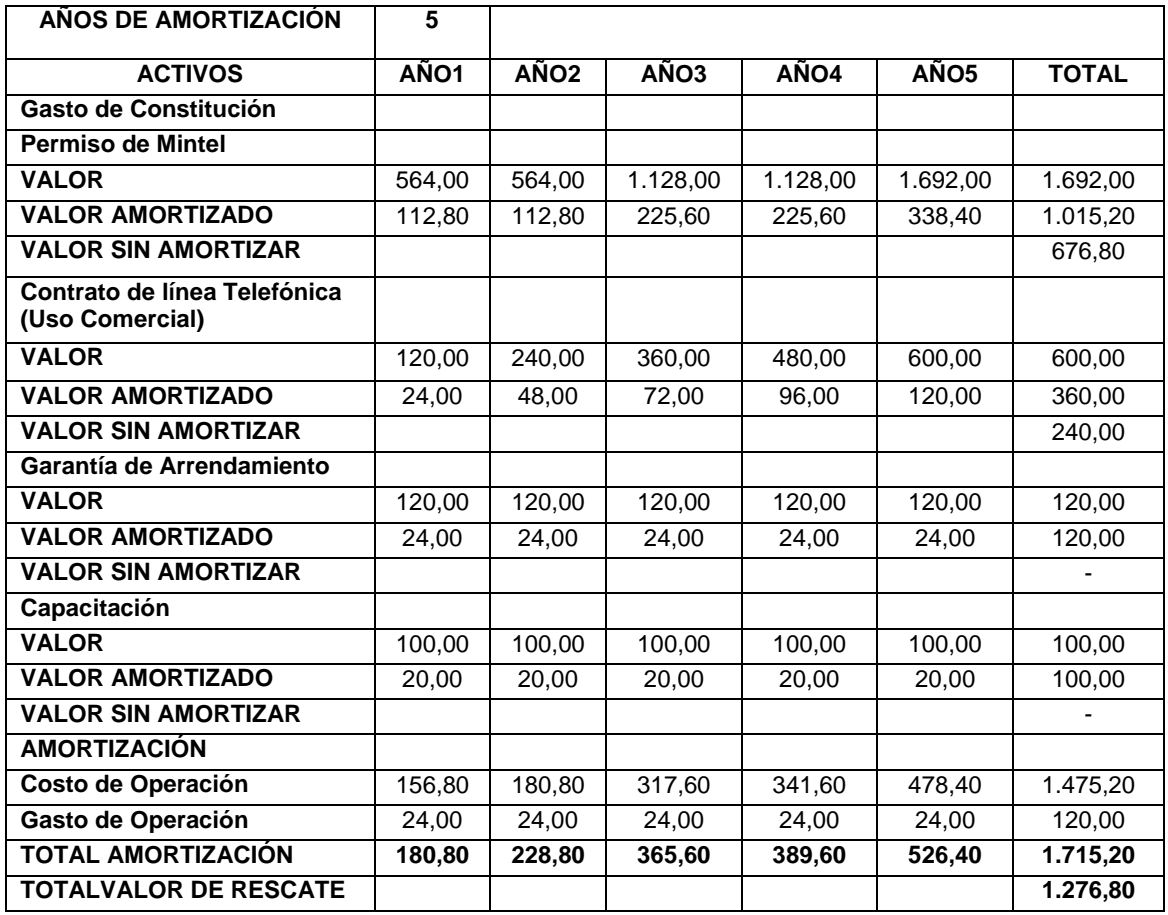

**Fuente**: Cuadro Nº52

**Elaborado por:** Autora

Los activos diferidos se amortizaron a 5 años para efecto de gasto. El valor de rescate solo considera a los contratos de las líneas telefónicas, debido a que las mismas al finalizar el proyecto no cambian su valor, es decir pueden ser vendidas. Por tal motivo el valor de rescate de las líneas telefónicas es el total del costo adquirido. En el permiso de Mintel se considera un valor de rescate igual a la diferencia del valor del permiso menos lo amortizado en los 5 años.

### **6.7.8. Obligaciones Financieras**

## **CUADRO Nº90**

## **TABLA DE CONDICIONES DE CRÉDITO**

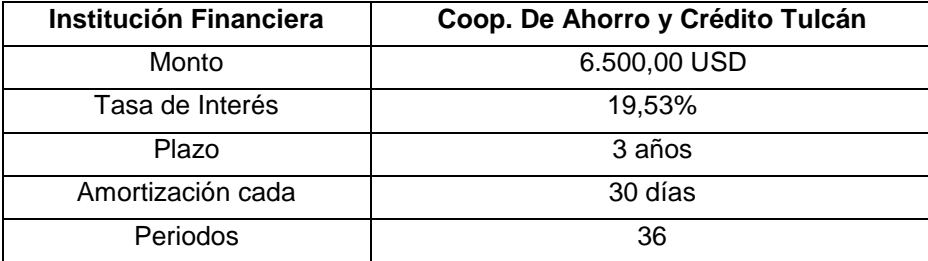

**Fuente**: Documento Cooperativa Tulcán de condiciones de crédito **Elaborado por:** Autora

## **6.7.9. Requisitos para Crédito**

- Copia de la cédula de identidad y certificado de votación del solicitante y cónyuge, Garante y Cónyuge a color.
- Contrato de arrendamiento donde funcionara el servicio, legalizado y/o certificado (lugar de la inversión).
- Apertura Cuenta Corriente o Ahorros.
- Carta del impuesto predial actualizado.
- Proformas de los bienes o servicios a adquirirse con el préstamo.
- Pago de agua, Luz, teléfono del solicitante y garante.
- Ruc última declaración del Impuesto predial.

### **6.7.10. Tabla de Amortización**

#### **CUADRO Nº 91**

### **TABLA DE AMORTIZACIÓN DE LAS OBLIGACIONES FINANCIERAS**

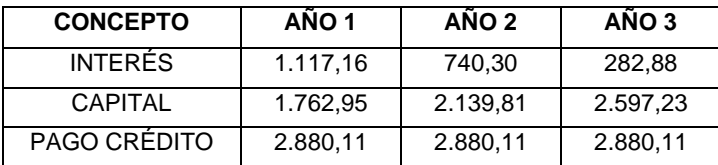

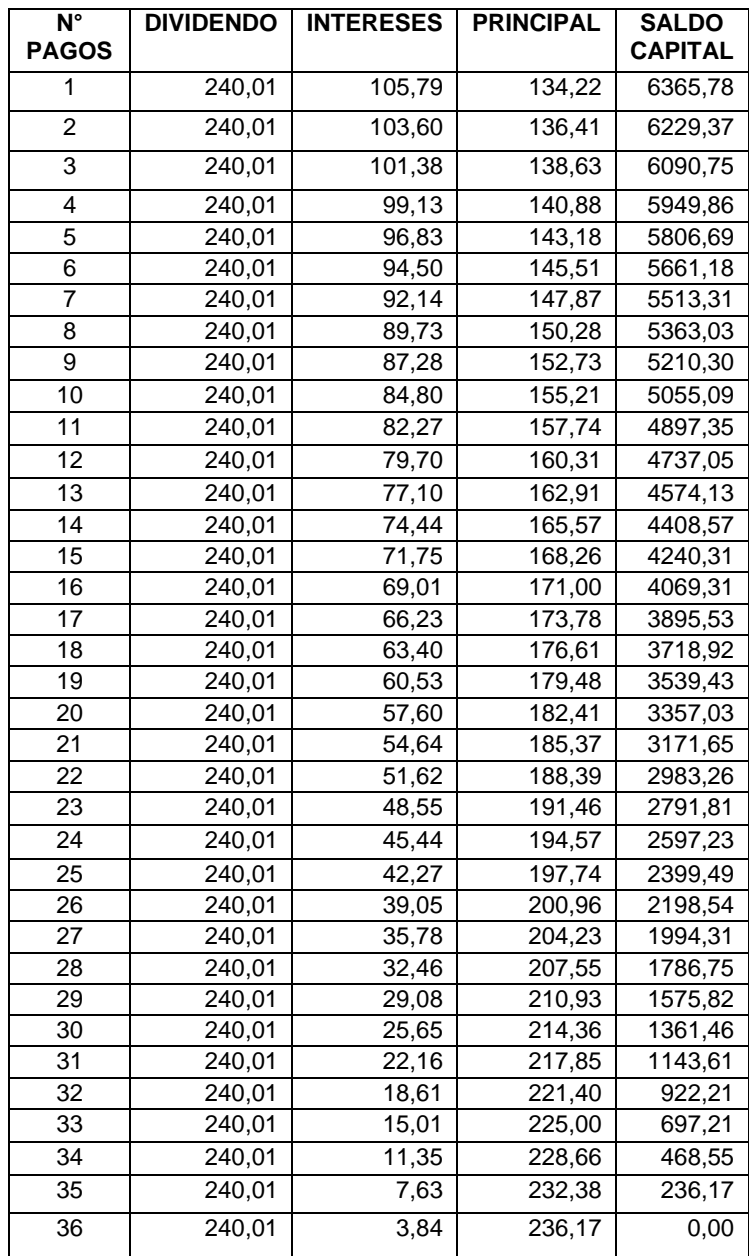

**Fuente**: Tabla de amortización Cooperativa Tulcán

#### **6.8.ESTADOS PROFORMA**

#### **6.8.1. Balance de Arranque o Inicial**

El Balance general para el primer año muestra la posición financiera con la que cuenta la microempresa como son sus activos, pasivos y patrimonio:

## **CUADRO Nº 92**

# **BALANCE DE ARRANQUE O INICIAL AL AÑO CERO**

**(Cifras expresadas en dólares)**

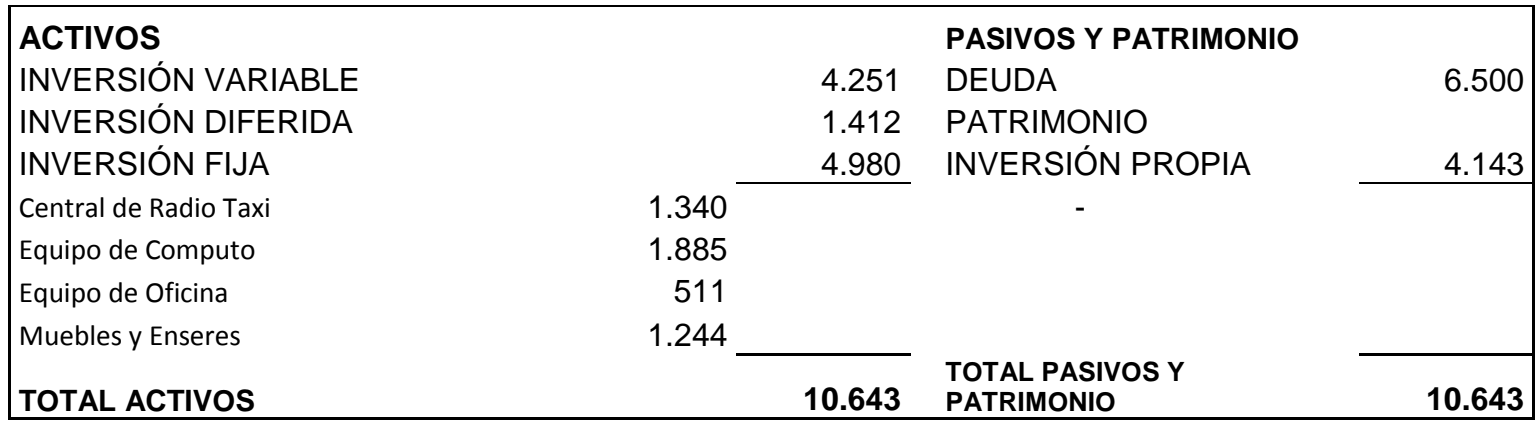

**Fuente**: Cuadro Nº 73-74-75-76-78 **Elaborado por:** Autora

#### **6.8.2. Balance de Pérdidas o Ganancias**

El estado de pérdidas y ganancias proyectado presenta los resultados de las operaciones que el proyecto tendrá durante el periodo de cinco años. Así tenemos en la parte superior los ingresos netos a las cuales se les deduce los costos y gastos que transcurrirán durante los mencionados periodos.

#### **CUADRO Nº93**

# **BALANCE DE PÉRDIDAS Y GANANCIAS SIN LA DEDUCCIÓN DEL IMPUESTO A LA RENTA (Cifras expresadas en dólares)**

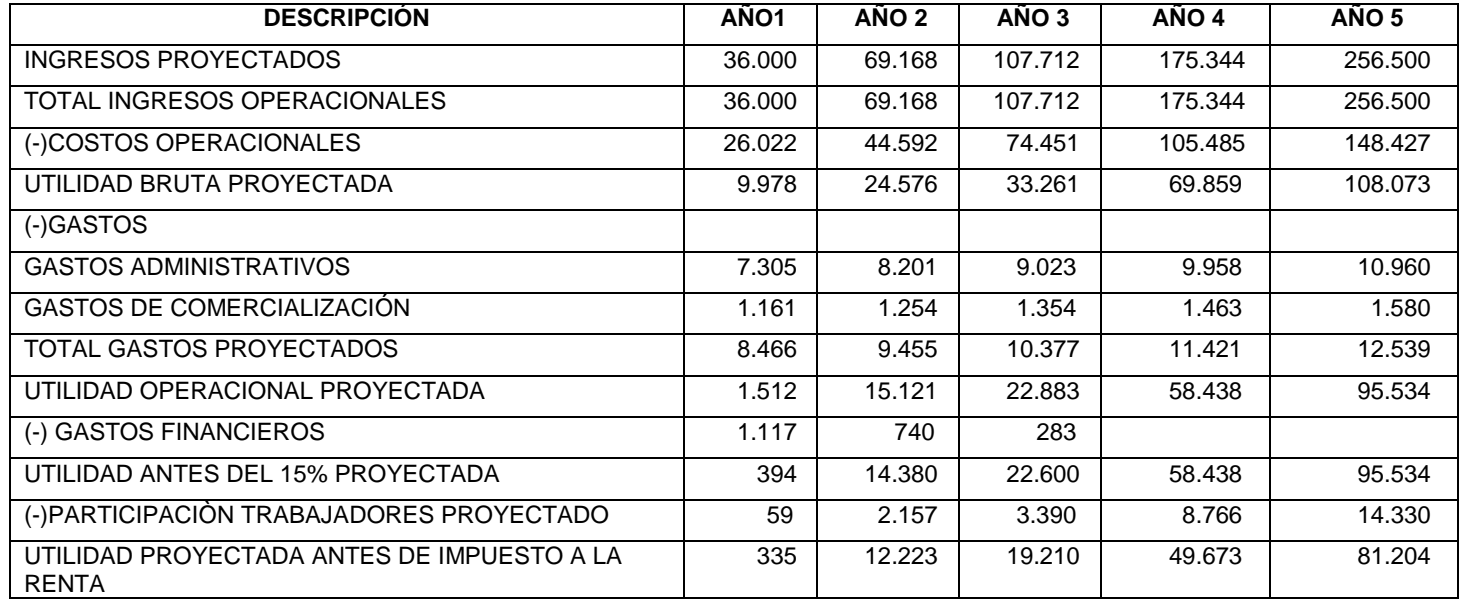

**Fuente**: Resumen del Estudio Técnico - Estudio Financiero.

Considerando que la microempresa está compuesta por Persona Natural tributariamente el impuesto se considera de acuerdo a la tabla impuesto a la renta 2010, 2011 y 2012 resolución: NAC-DGERCGC11-00437 del 28 de diciembre del 2012. Para el cálculo de los años posteriores se realizó un análisis de variación como se describe a continuación.

# **CUADRO Nº 94 VARIACIÓN DEL IMPUESTO A LA RENTA**

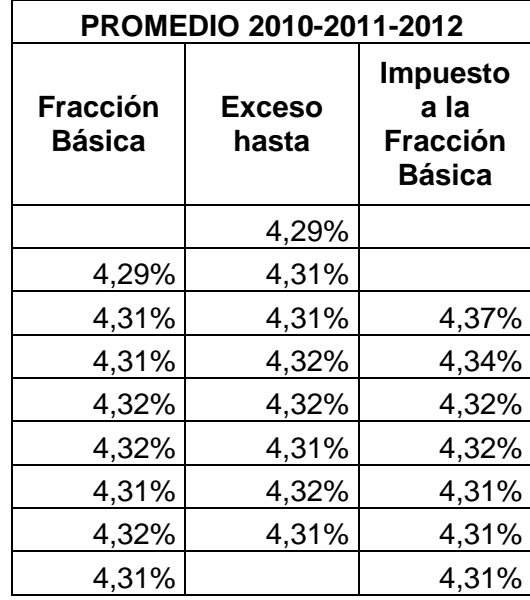

**Fuente**: Tabla del 2010, 2011 y 2012 del impuesto a la renta para personas naturales publicada en página del SRI **Elaborado por:** Autora

# **IMPUESTO A LA RENTA PROYECTADO 2013-2014-2015-2016**

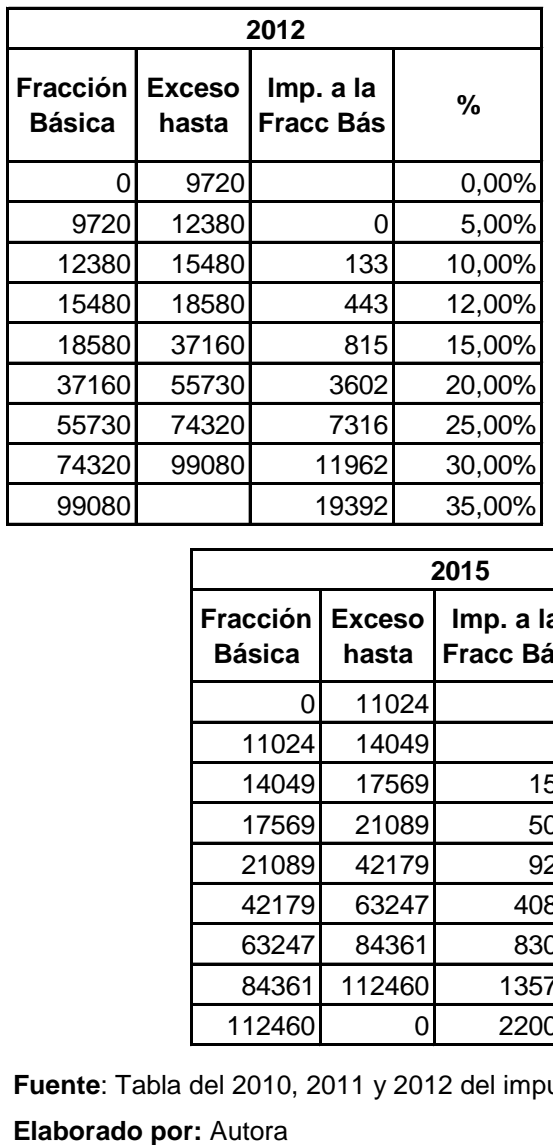

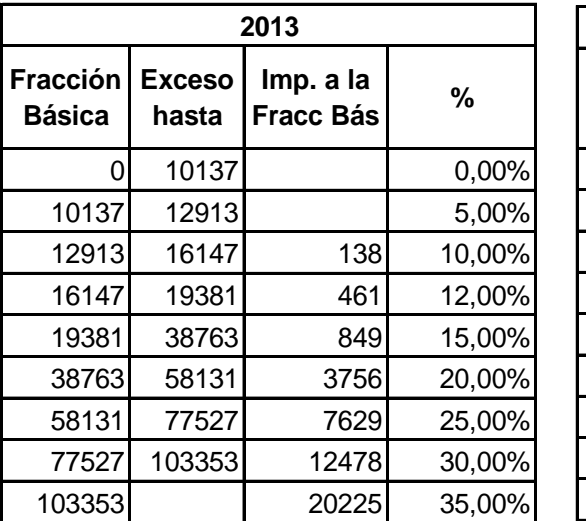

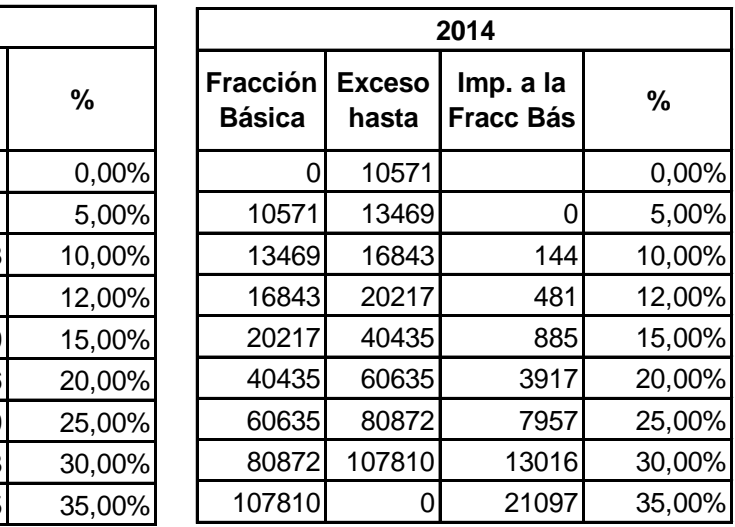

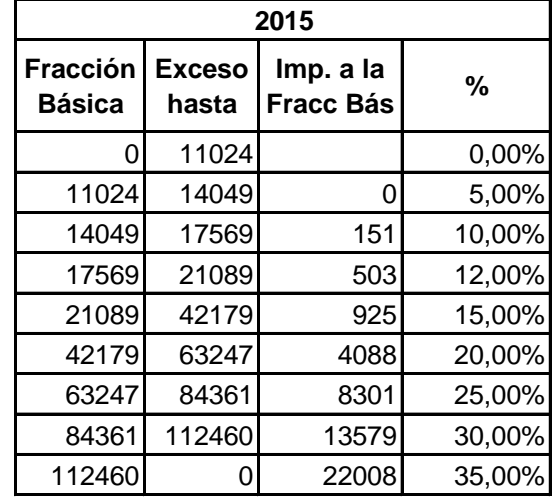

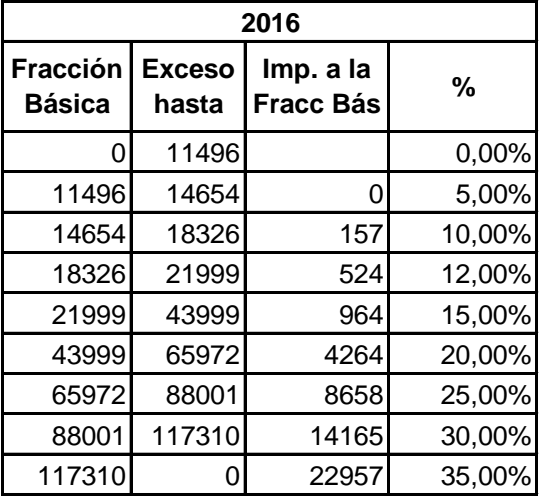

**Fuente**: Tabla del 2010, 2011 y 2012 del impuesto a la renta para personas naturales publicada en página del SRI **2016**

El primero y el segundo año no genera impuesto a la renta debido a que no supera la fracción básica de 9720 respectivamente.Para el tercero, cuarto y quinto año tiene un impuesto a la renta de acuerdo al siguiente cuadro:

#### **CUADRO Nº 96**

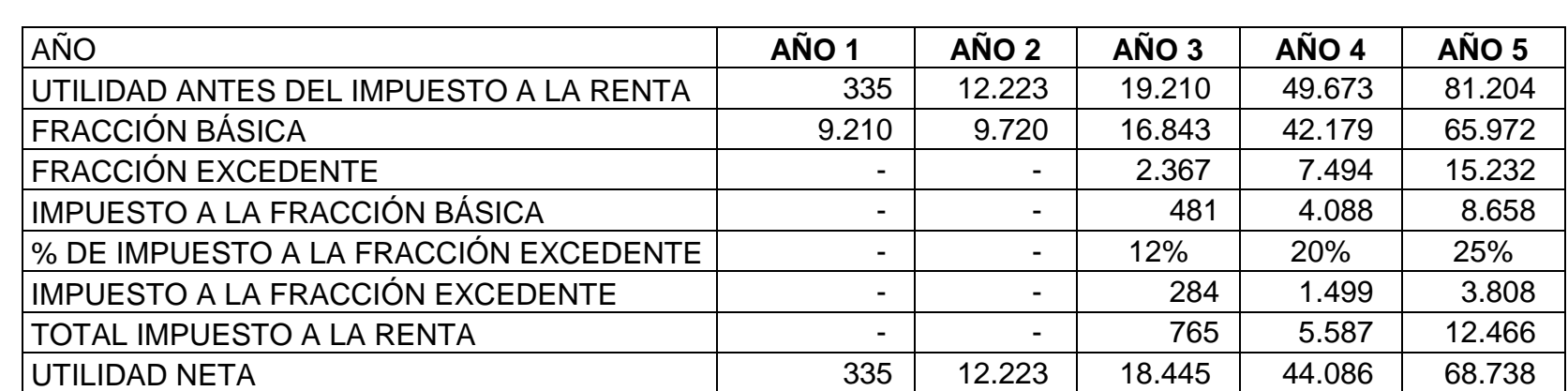

#### **IMPUESTO A LA RENTA**

**Fuente**: Cuadro Nº 95 - 93

# **BALANCE DE PÉRDIDAS Y GANANCIAS**

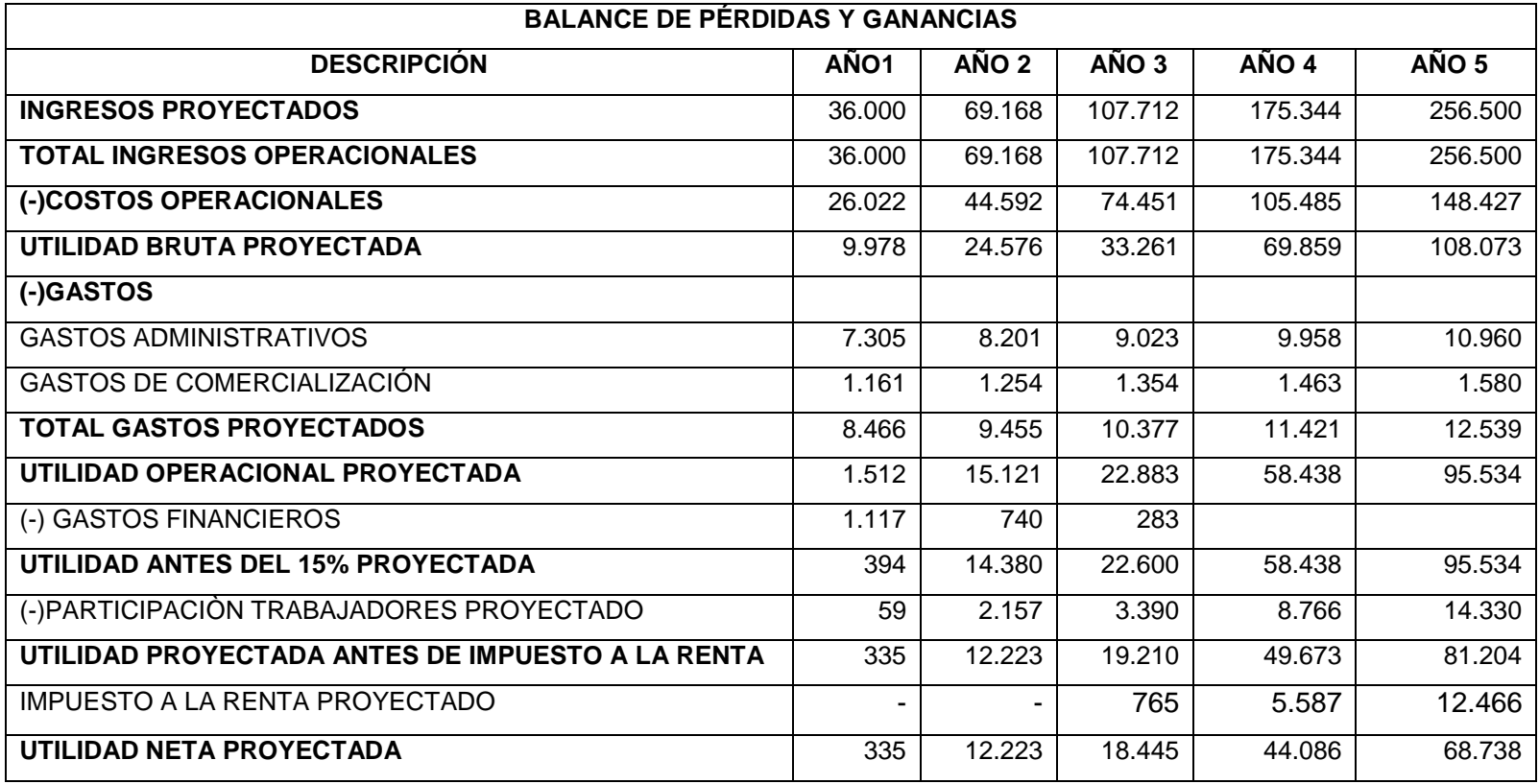

**Fuente**: Cuadro Nº 93-96

### **6.8.3. Flujo de Caja**

El flujo de efectivo considera las entradas y salidas de efectivo las mismas que pueden provenir de fuentes diferentes de los ingresos facturados por la empresa.

# **CUADRO Nº 98 FLUJO DE CAJA**

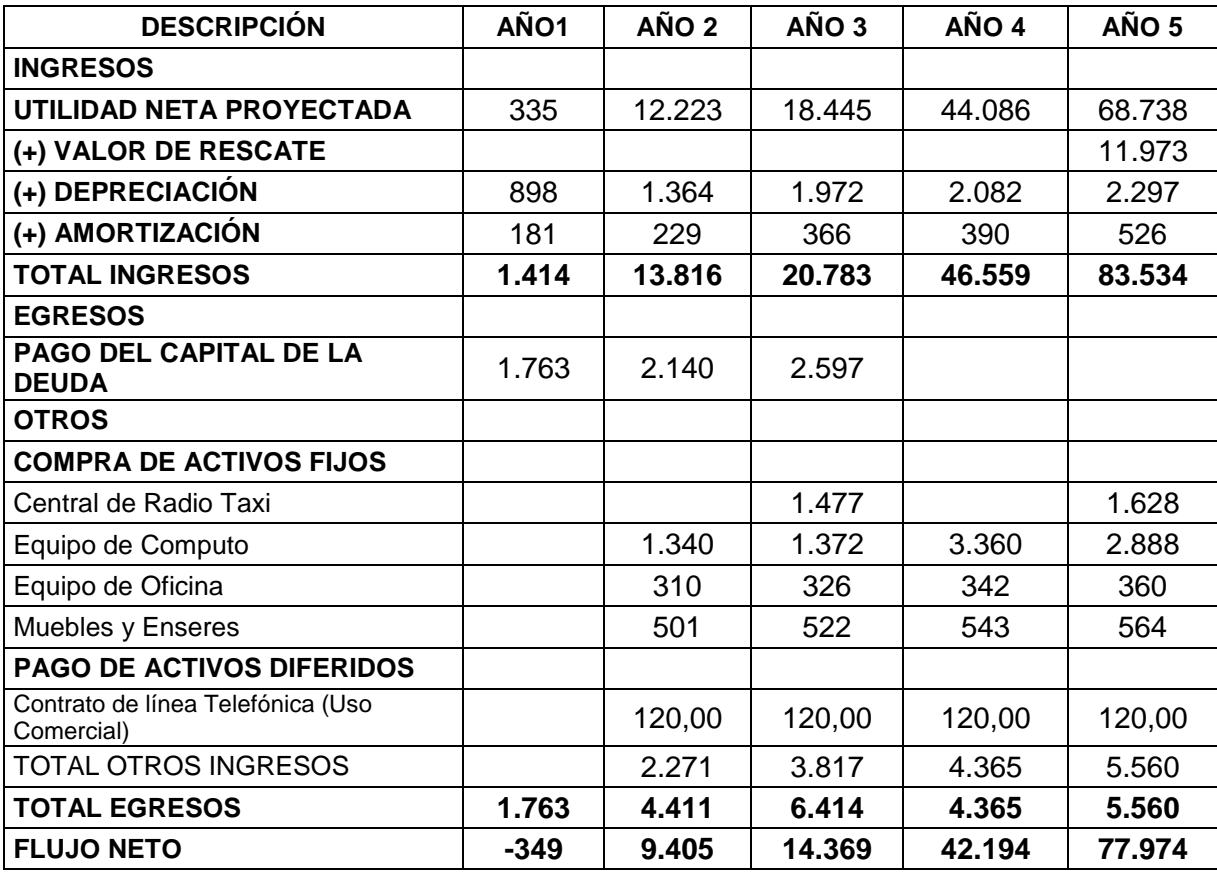

**Fuente**: Cuadro Nº 97-88-89-91

#### **6.9.EVALUADORES FINANCIEROS**

### **6.9.1. Cálculo del Valor Actual Neto**

El valor presente neto VAN se refiere al valor monetario que resulta de restar los flujos descontados a la inversión inicial y determina si un proyecto es factible o no; si la diferencia entre lo valores actuales de los flujos de los ingresos y gastos es mayor que cero, la inversión es atractiva, si es igual a cero la inversión un beneficio nulo sin riesgo y si es menor que cero, el proyecto no es viable.

#### **CUADRO Nº99**

#### **VALOR ACTUAL NETO**

 $VAN = \langle INVERSION \rangle + \frac{\sum FLUJO DE CAJA NETO}{(1 + i)^n}$ 

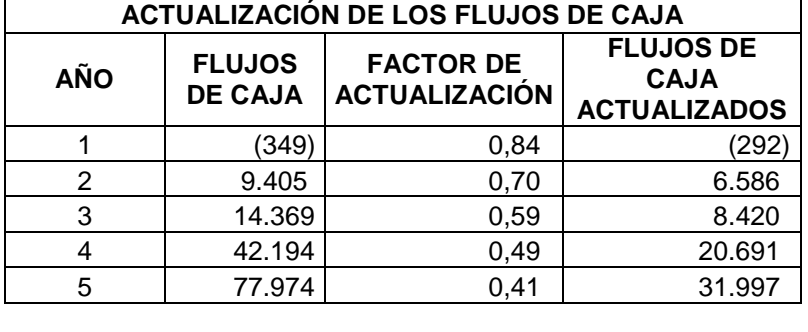

**INVERSIÓN=** 10.643 **i(TRM)=** 19.50% **VAN =** (10.643)+ 67402 **VAN=** 56.759

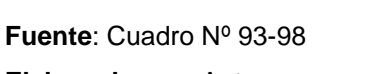

**Elaborado por:** Autora

 $\frac{\sum FLUJODECAJANETO}{(1+i)^n}$ 

Teóricamente existe rentabilidad del proyecto siempre que las condiciones iníciales no cambien.

 **67.402** 

#### **TASA INTERNA DE RETORNO**

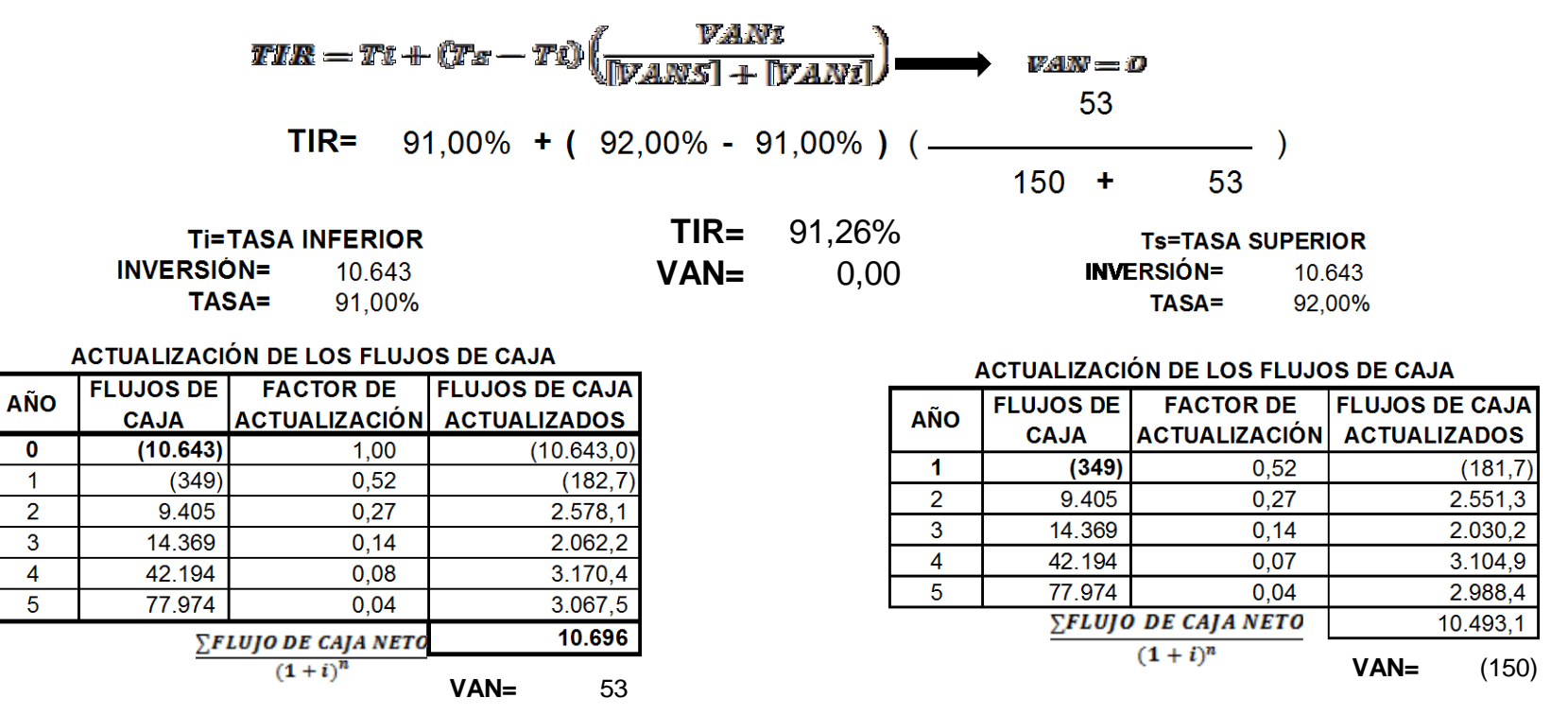

**Fuente**: Cuadro Nº 93 - 98 **Elaborado por:** Autora

La Tasa Interna de Retorno es del 91,26% mientras que la tasa de rendimiento medio es del 19.5%. El TIR sobrepasa al TRM por 72 puntos. En consecuencia Teóricamente la bondad del proyecto se considera factible.

**6.9.3. Sensibilización del Proyecto**

## **CUADRO Nº101**

# **SENSIBILIZACIÓN DEL PROYECTO**

**Sensibilización del proyecto con el 10% en precio**

**Sensibilización del proyecto con el 5% en precio**

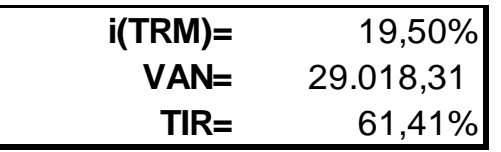

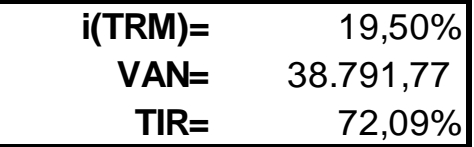

**Sensibilización del proyecto con el 10% en Cantidad de Abonados**

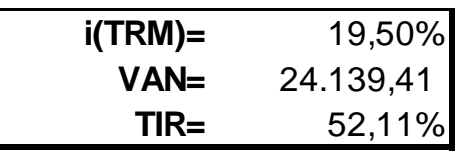

**Fuente**: Fluctuaciones del Cuadro Nº97-98 **Elaborado por:** Autora

**Sensibilización del proyecto con el 5% en** 

**Cantidad de Abonados**

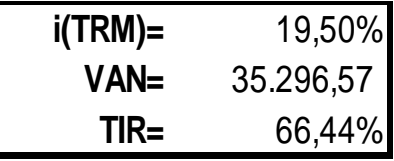

#### **6.9.4. Cálculo de Punto de Equilibrio**

El punto de equilibrio es el punto mínimo aceptable de operatividad al que debe llegar para no incurrir en pérdidas. Es aquel volumen de ingresos totales que se igualan a los egresos de tal forma que la organización alcanza su equilibrio ni pierde ni gana.

Se tomará en cuenta dos tipos de puntos de equilibrio: El primero es el punto de equilibrio operativo el mismo que considera los costos y gastos necesarios para el funcionamiento de la actividad de servicio de Radio Taxi.

 $\boldsymbol{P}$  $\mathcal{C}_{0}^{2}$  $PV$ 

$$
PE = \frac{26022 + 8466 + 1117}{40}
$$

$$
PE=\frac{35605}{40}
$$

 $PE = 890$  abonados anuales  $\rightarrow$  74 abonados mensuales

$$
PE = 35600
$$
 *USD anuales*  $\rightarrow$  2960 *USD mensuales*

Según lo expresado para no perder ni ganar se necesita mantener 74 abonados mensuales con ingresos anuales de 35600 USD

El segundo punto de equilibrio es el de la inversión para lo cual se analiza con la siguiente forma

$$
PE = \frac{Gastos\,Fijos(Inversion\,del\,Proyecto)}{Precio\,de\,Venta - Costo\,variable\,unitario}
$$

 $\boldsymbol{\mathcal{C}}$  $\mathcal C$  $\boldsymbol{B}$ 

$$
CV = \frac{25163}{75 \times 12}
$$

$$
CV = 27,95
$$

$$
PE = \frac{10634}{40 - 27,95}
$$

$$
PE = \frac{10634}{40 - 27,95}
$$

$$
PE = \frac{10634}{12,05}
$$

 $PE = 883$  abonados anuales  $\rightarrow$  73 abonados mensuales

 $PE = 35320$  USD anuales  $\rightarrow$  2920 USD mensuales

La inversión del proyecto permite llegar en el primer año al punto de equilibrio según la inversión, es decir que se recupera lo invertido.

# **6.9.5. Relación Beneficio – Costo**

# **CUADRO Nº 102**

# **BENEFICIO/COSTO**

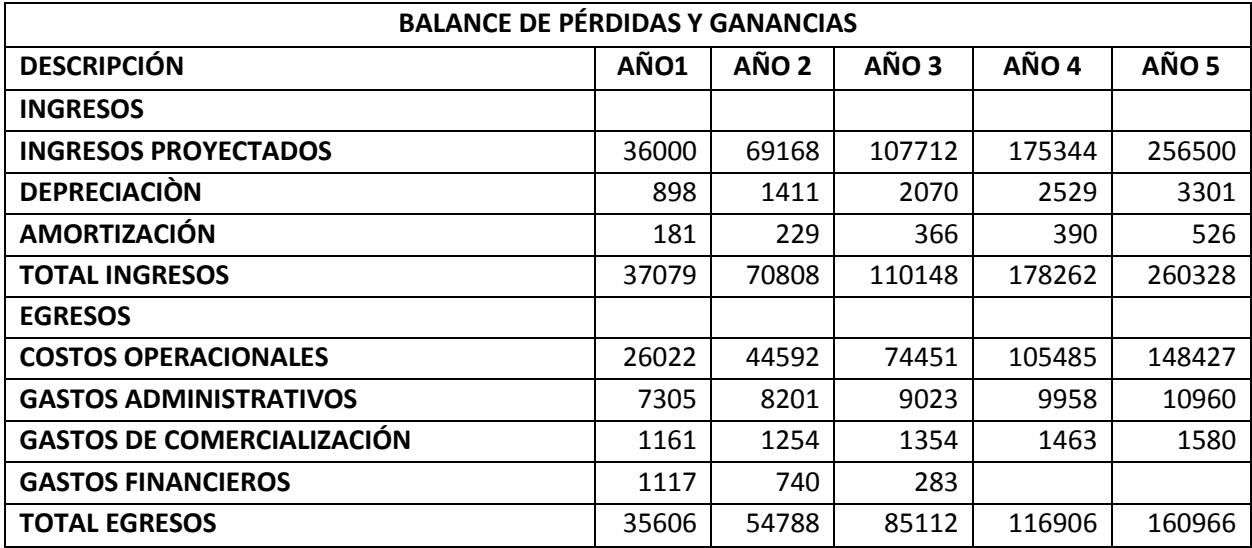

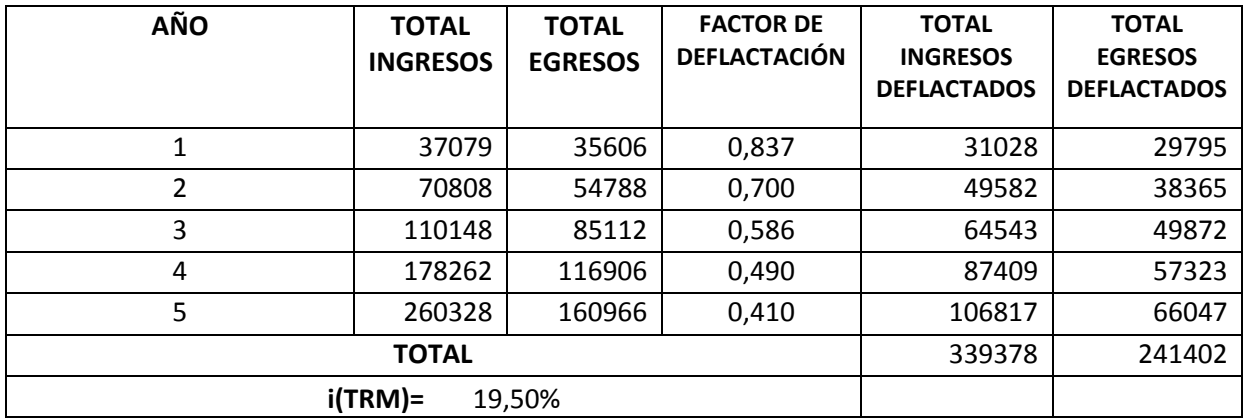

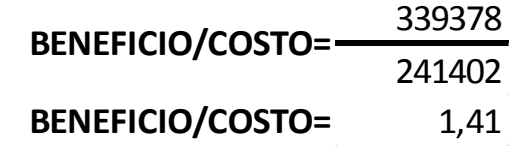

**Fuente**: Cuadro Nº97-98 **Elaborado por:** Autora

Por cada dólar que se ha gastado se recibe 0,41 centavos más en ingresos. Los ingresos son 1,41 veces más que los egresos.

#### **6.9.6. Cálculo del índice de la Rentabilidad Beneficio / Costo**

## **CUADRO Nº 103**

#### **INDICE DE LA RENTABILIDAD BENEFICIO/COSTO**

 $\sum \frac{FC}{(1+i)^n}$  $IRBC = \frac{1}{l}$ **INVERSIÓN** 

**INVERSIÓN=** 10.643 **i(TRM)=** 19,50%

### **ACTUALIZACIÓN DE LOS FLUJOS DE CAJA**

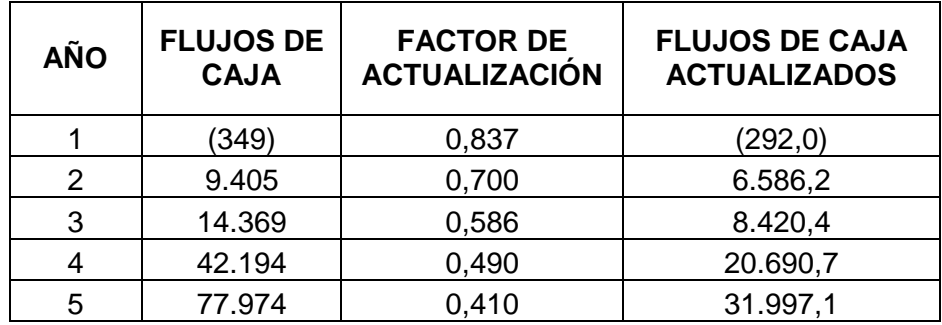

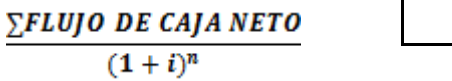

$$
IRBC = \frac{67.402}{10.643}
$$

 **67.402** 

**IRBC=** 6,33

**Fuente**: Cuadro Nº 97-98 **Elaborado por:** Autora

El proyecto tiene un adecuado nivel de retorno de los ingresos frente a la inversión siempre que se cumplan con las condiciones del escenario

#### **6.9.7. Recuperación De la Inversión**

**Real**

# **CUADRO Nº 104 RECUPERACIÓN DE LA INVERSIÓN REAL**

**Inversión=** 10643

**I(TRM)=** 19,50%

# **ACTUALIZACIÓN DE LOS FLUJOS DE CAJA**

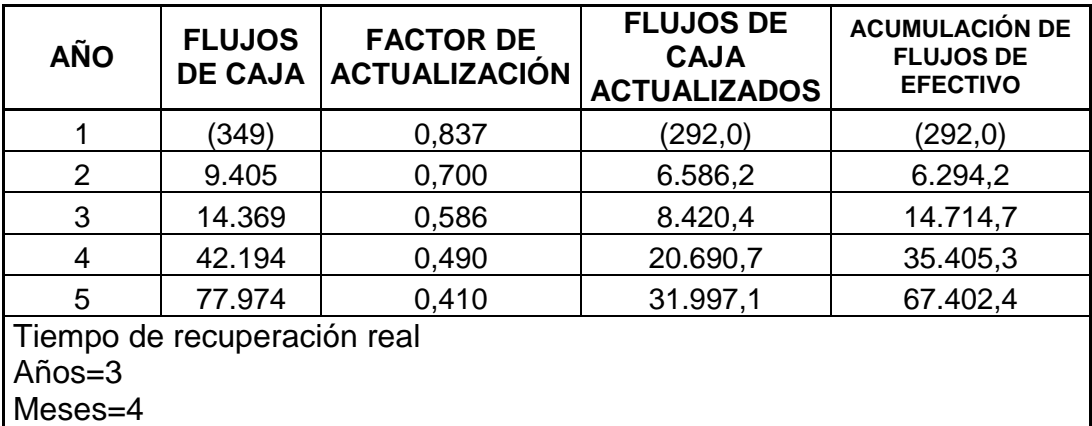

**Fuente**: Cuadro Nº 98

**Corriente**

# **CUADRO Nº 105 RECUPERACIÓN DE LA INVERSIÓN CORRIENTE**

# **Inversión=** 10643

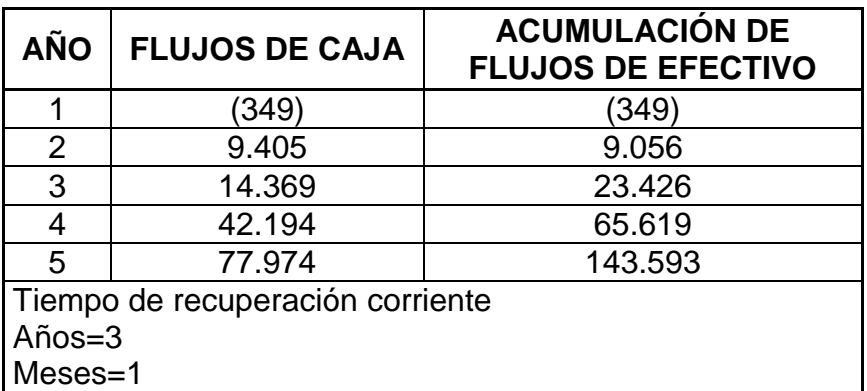

**Fuente**:Datos cuadro Nº 98 **Elaborado por:** Autora

La inversión se recupera entre el 3 y 4 años, es decir aproximadamente en3 años 4 mes en real y 3 años 1 meses en la corriente, por lo tanto el proyecto es teóricamente atractivo y podría ser puesto en marcha, siempre que los escenarios no varíen y alteren la factibilidad teórica.

# **6.10.EVALUACIÓN ECONÓMICA**

## **6.10.1. Generación de Empleos**

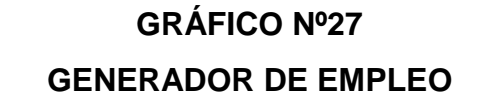

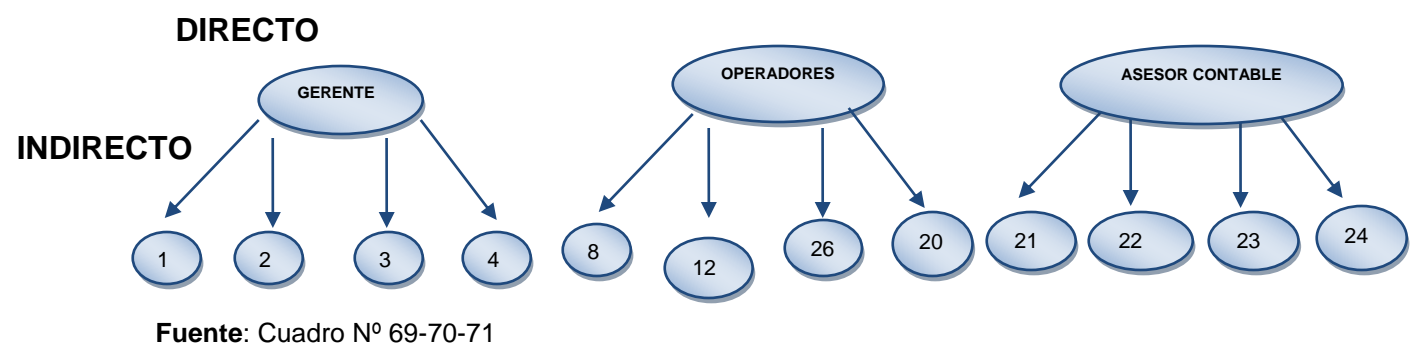

**Elaborado por:** Autora

El proyecto genera 6 empleos directos y 28 indirectos

## **6.10.2. Efecto Multiplicador**

#### **CUADRO Nº 106**

#### **EFECTO MULTIPLICADOR**

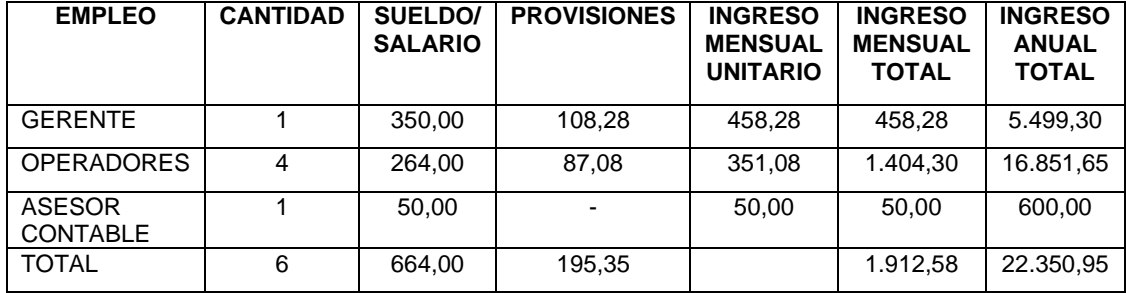

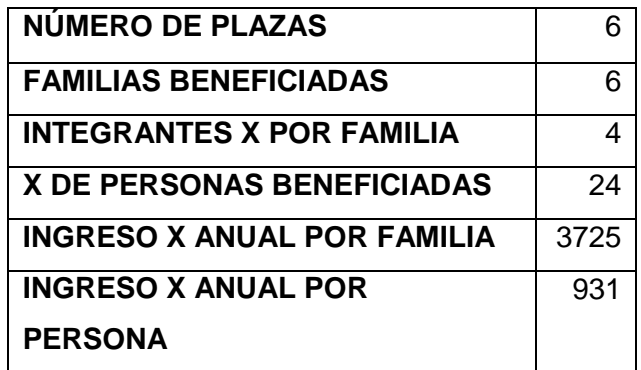

**Fuente**: Cuadro Nº 69-70-71 **Elaborado por:** Autora

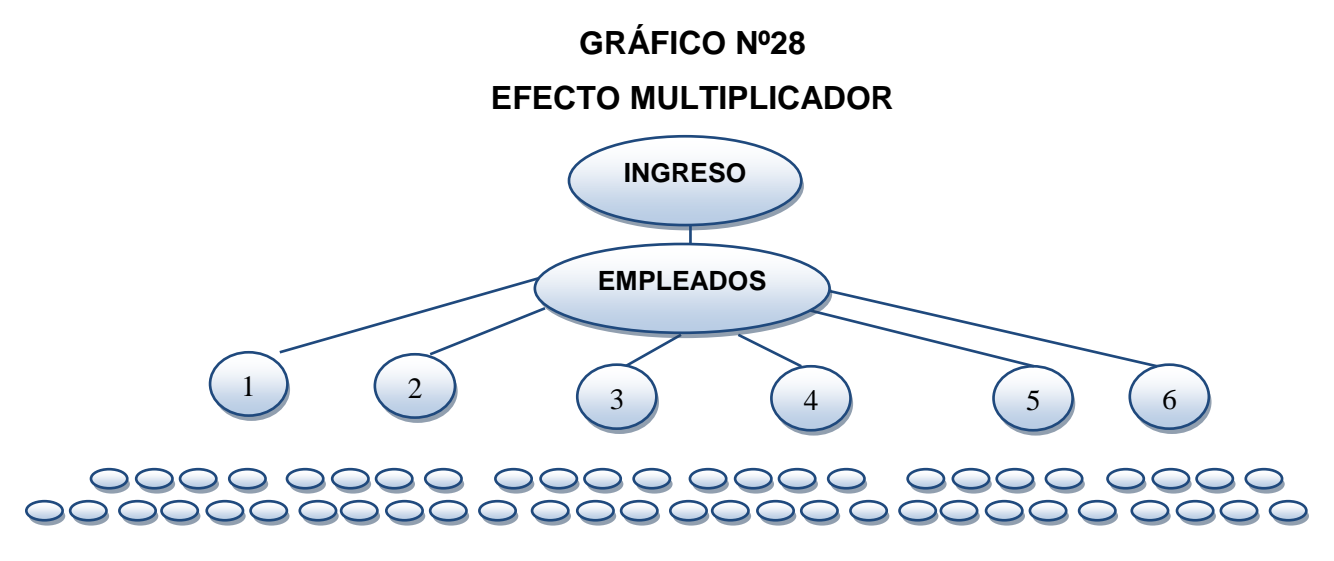

**Fuente**: Cuadro Nº 69-70-71 **Elaborado por:** Autora

## **6.10.3. Cobertura del proyecto**

El proyecto busca cubrir la demanda insatisfecha local en un 25% aumentando progresivamente entre 25% y 50% cada año hasta lograr en cinco años el 100% de taxis con servicio de radio taxi.